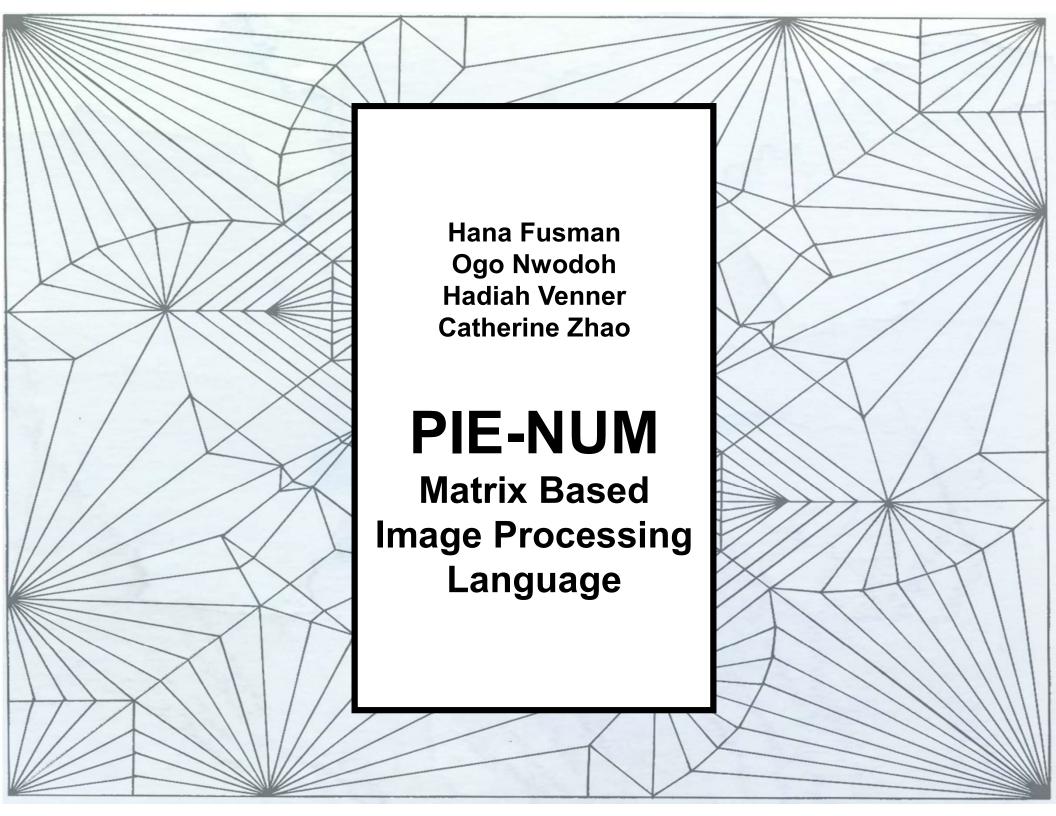

## **AGENDA**

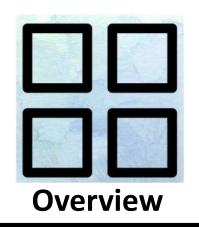

Let's eat! Grandpa Let's eat Grandpa **Syntax** 

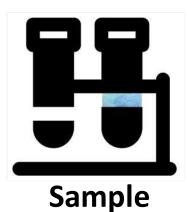

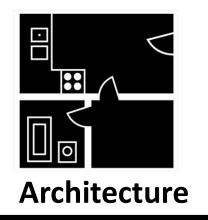

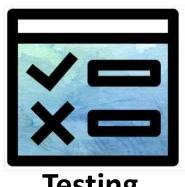

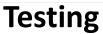

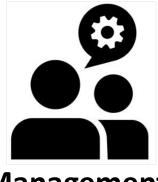

Management

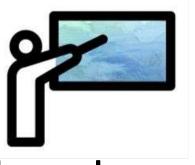

**Lesson Learned** 

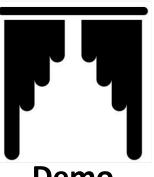

Demo

# PIENUM

Flexible across platforms

Python/Java like syntax

C Standard Library

PPM images -> manipulate image

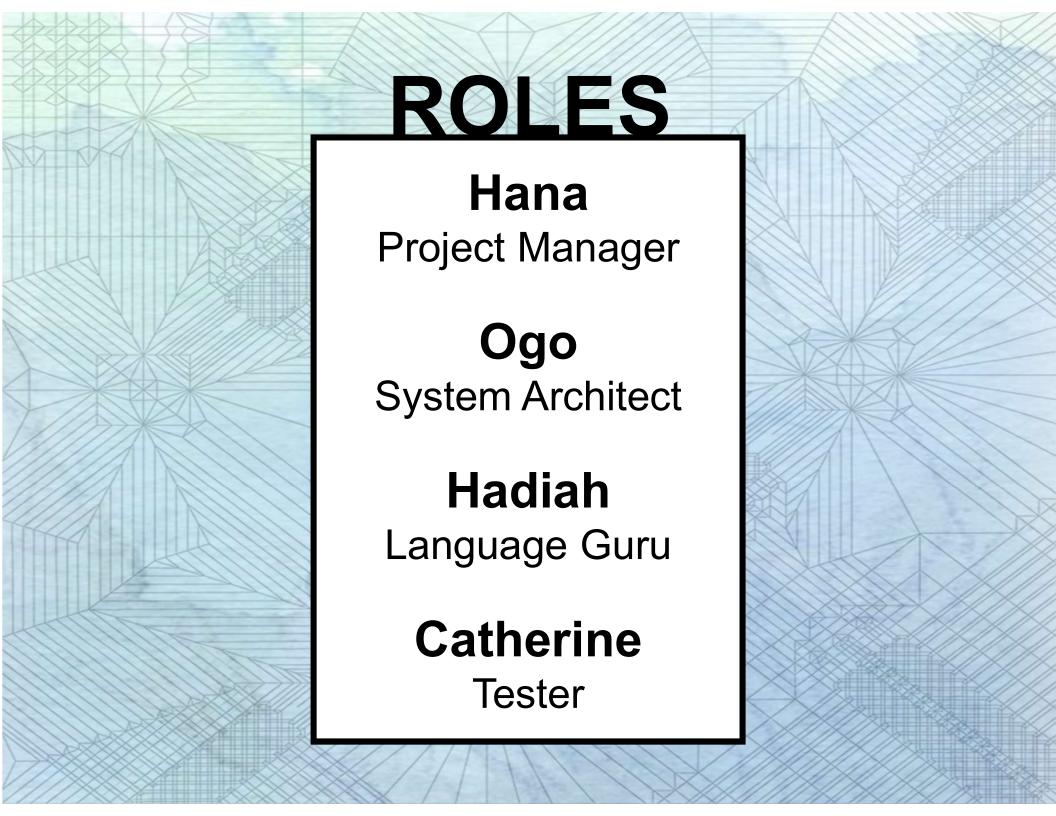

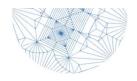

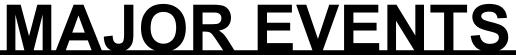

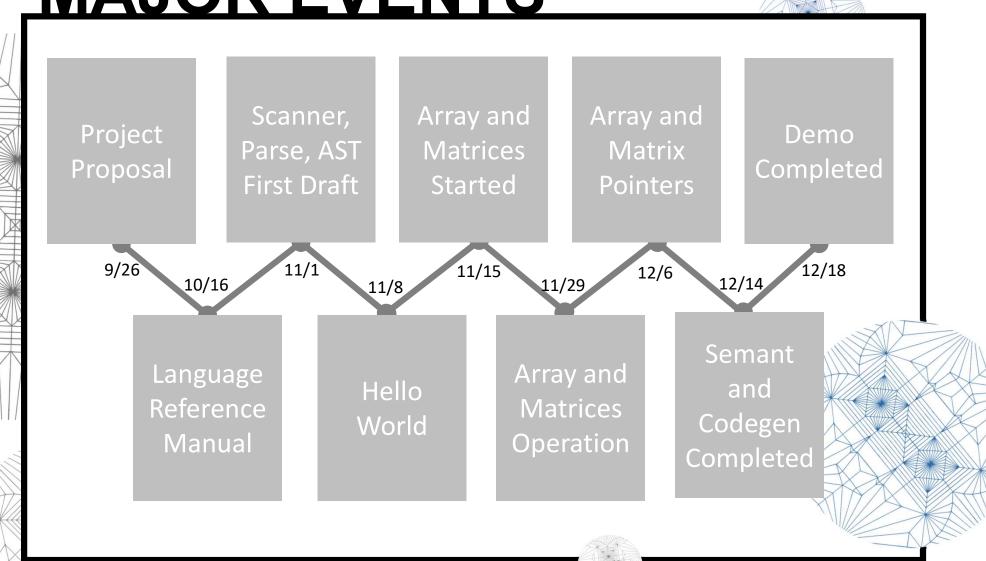

### SYNTAX

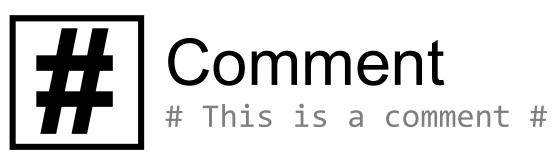

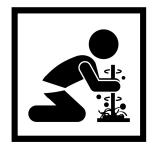

### | Primitives

int, float, Boolean, String, Mat, Arr, Img

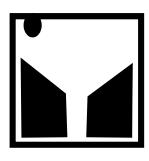

## Control Flow

if, else, while, for, return

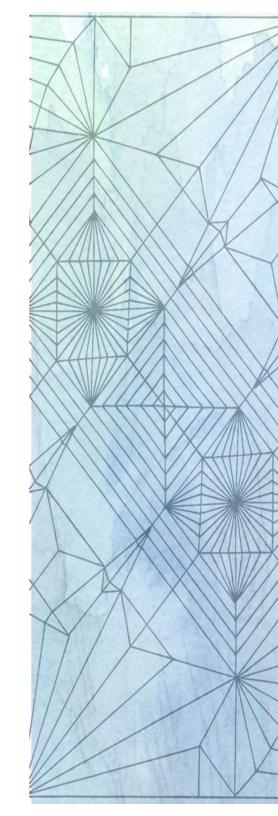

### SYNTAX

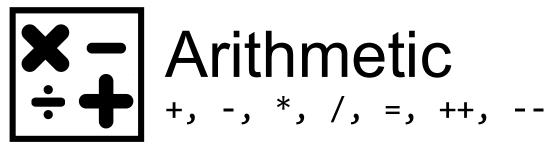

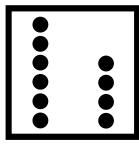

# **Conditional**==, !=, <, <=, >, >=

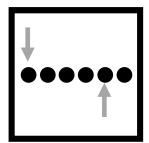

## Array

```
Arr int[3] arr;
arr = [1.2.3];
        arr = [1,2,3];
```

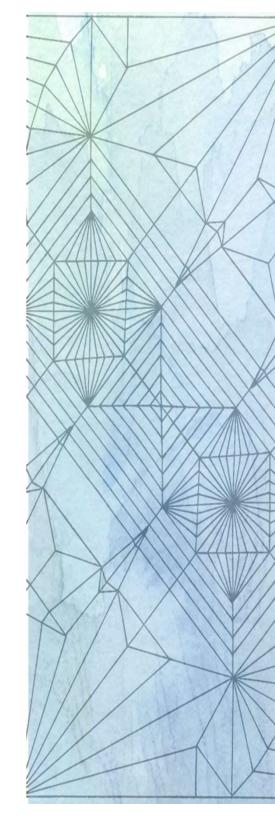

### SYNTAX

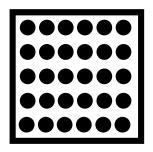

### Matrix

```
Mat int[2][2] mat;
mat = [[1,2],[3,4]];
```

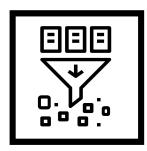

### **Function**

```
int function(a){
    return a;
}
```

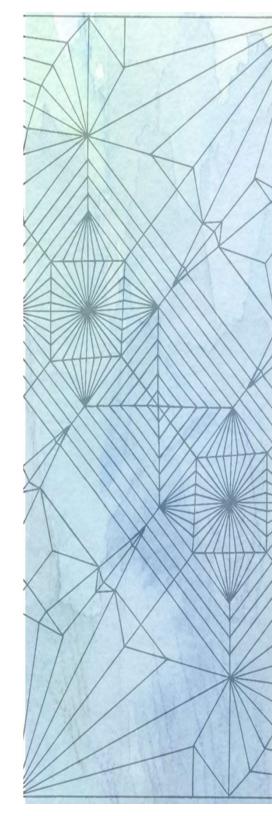

```
int get_image_cols(String filename) {
  Img img; # img is an int* #
  int ncols;
  img = read_file(filename);
  ++img;
  ncols = &img;
  return ncols;
int main(){
  int val;
  val = get_image_cols("ogo.ppm");
  printi(val);
  return 0;
```

- Open ppm
- Get length of ppm

```
int get_image_cols(String filename) {
  Img img; # img is an int* #
  int ncols;
  img = read_file(filename);
  ++img;
  ncols = &img;
  return ncols;
int main(){
  int val;
  val = get_image_cols("ogo.ppm");
  printi(val);
  return 0;
```

**Comment** 

```
int get_image_cols(String filename)
  Img img; # img is an int* #
  int ncols;
  img = read_file(filename);
  ++img;
  ncols = &img;
  return ncols;
int main(){
  int val;
  val = get_image_cols("ogo.ppm");
  printi(val);
  return 0;
```

Function

```
int get_image_cols(String filename) {
  Img img; # img is an int* #
  int ncols;
  img = read_file(filename);
  ++img;
  ncols = &img;
  return ncols;
int main(){
  int val;
  val = get_image_cols("ogo.ppm");
  printi(val);
  return 0;
```

**Primitives** 

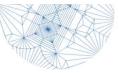

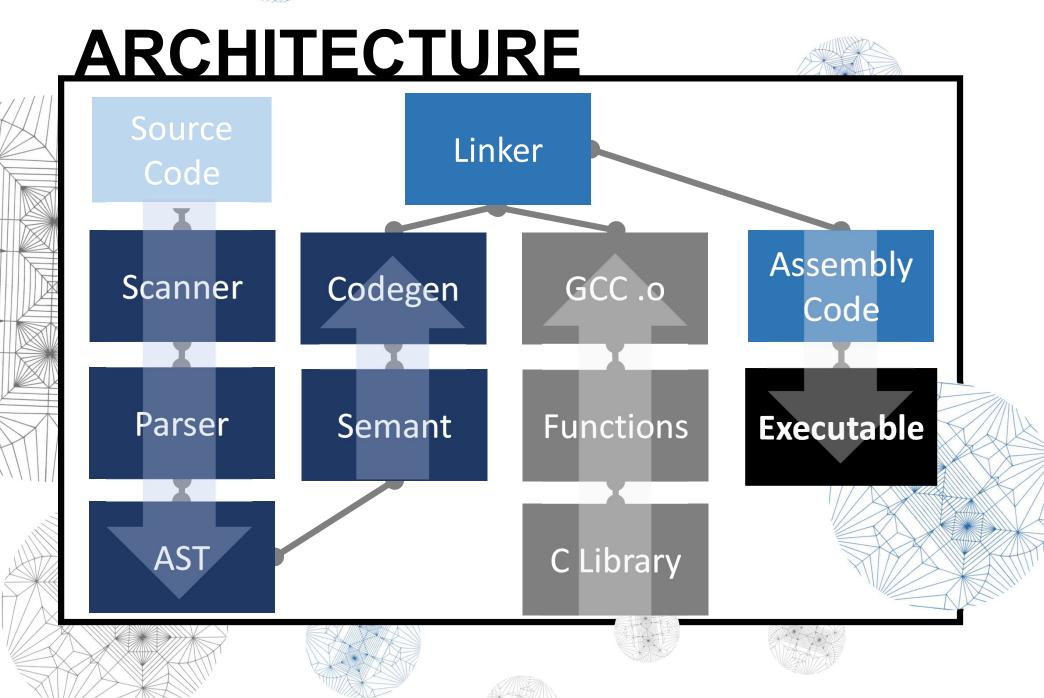

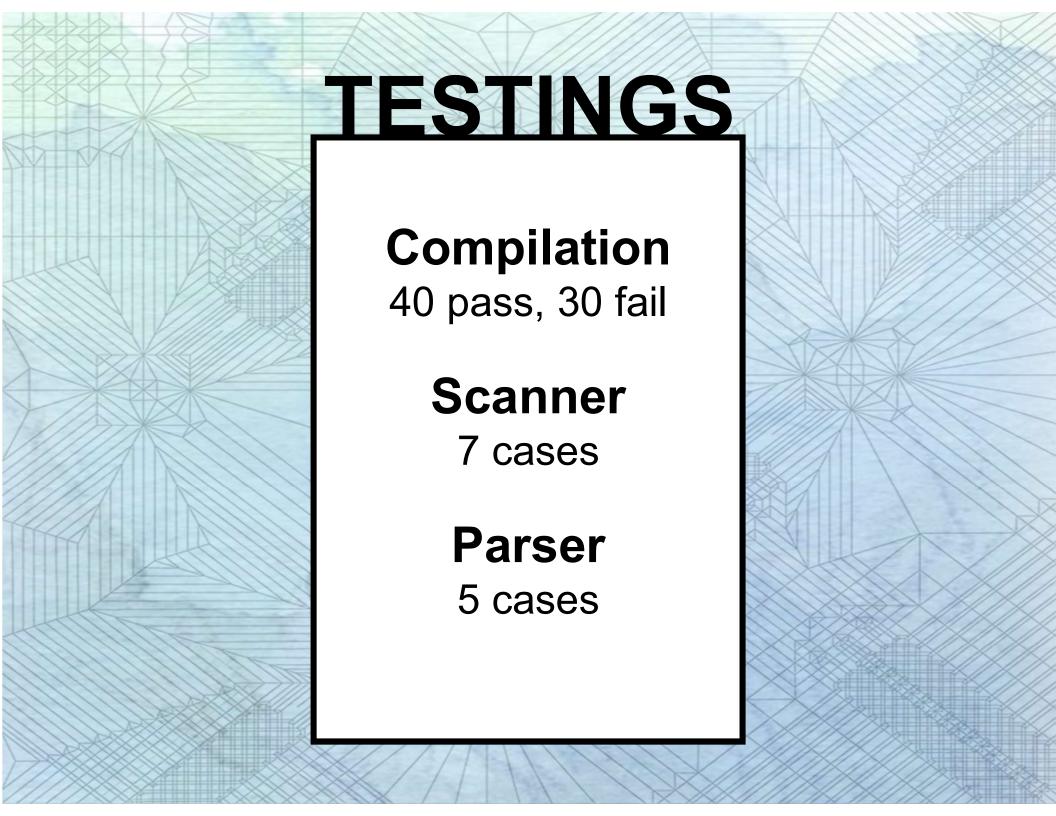

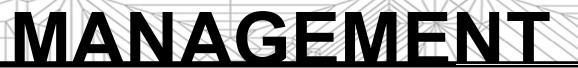

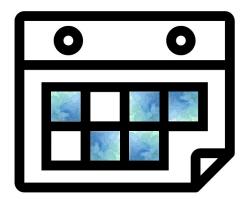

Meetings!!!

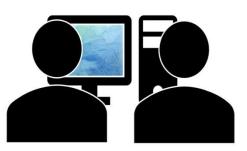

Pair Programming

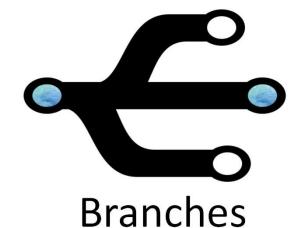

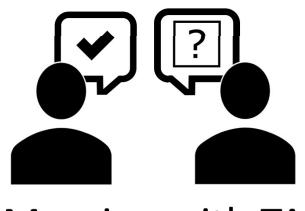

Meeting with TA

# GITHUB PROGRESS

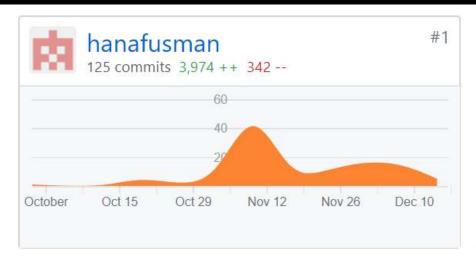

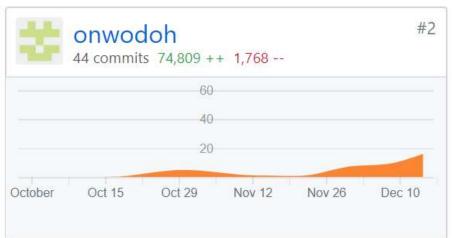

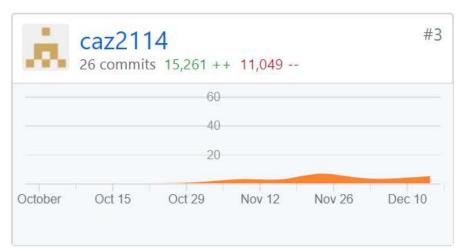

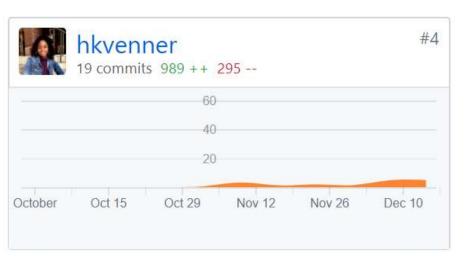

# LESSONS LEARNED HANA

"Communication is key to success in a group project"

"Create goals as a team and work until the goal's are achieved"

"Learning the theory in the beginning of the semester"

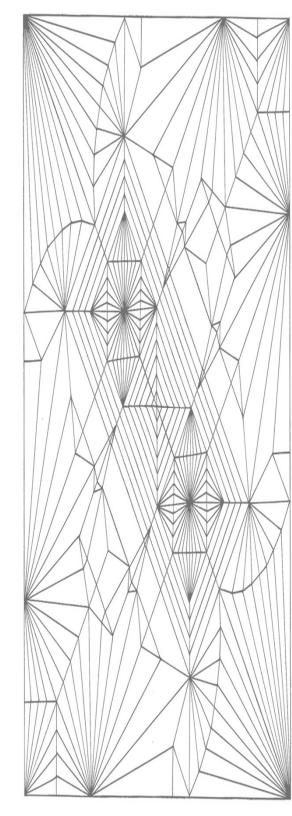

# LESSONS LEARNED OGO

"You can't just 'hack' your way through"

"Learning curve for functional programming is steep! **Start** early!"

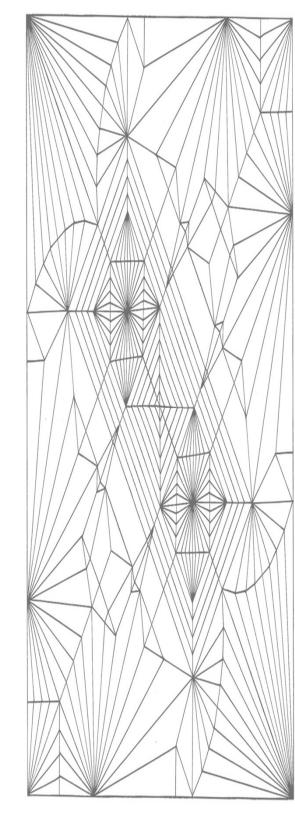

# LESSONS LEARNED HADIAH

"Working on the semant file in a separate branch"

"Maintain weekly meeting times from early on in the semester"

"Sort through merge conflicts as soon as possible"

"Speak with TAs"

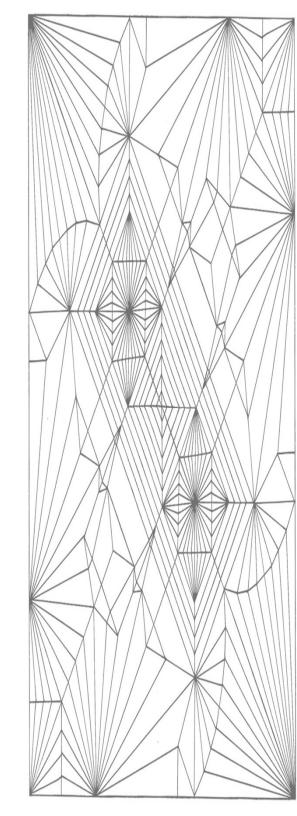

# LESSONS LEARNED CATHERINE

"Start testing early"

"Be flexible with helping your teammates"

"Find group member with similar work ethic"

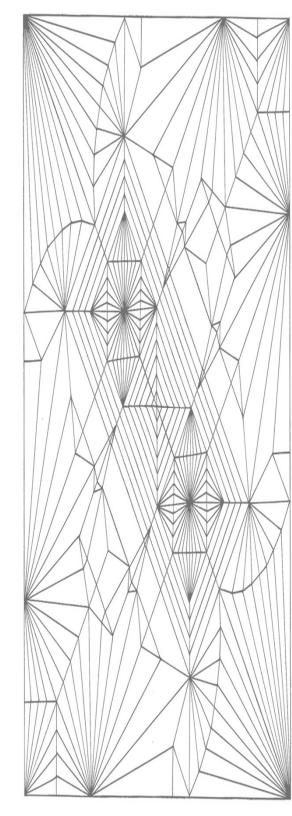

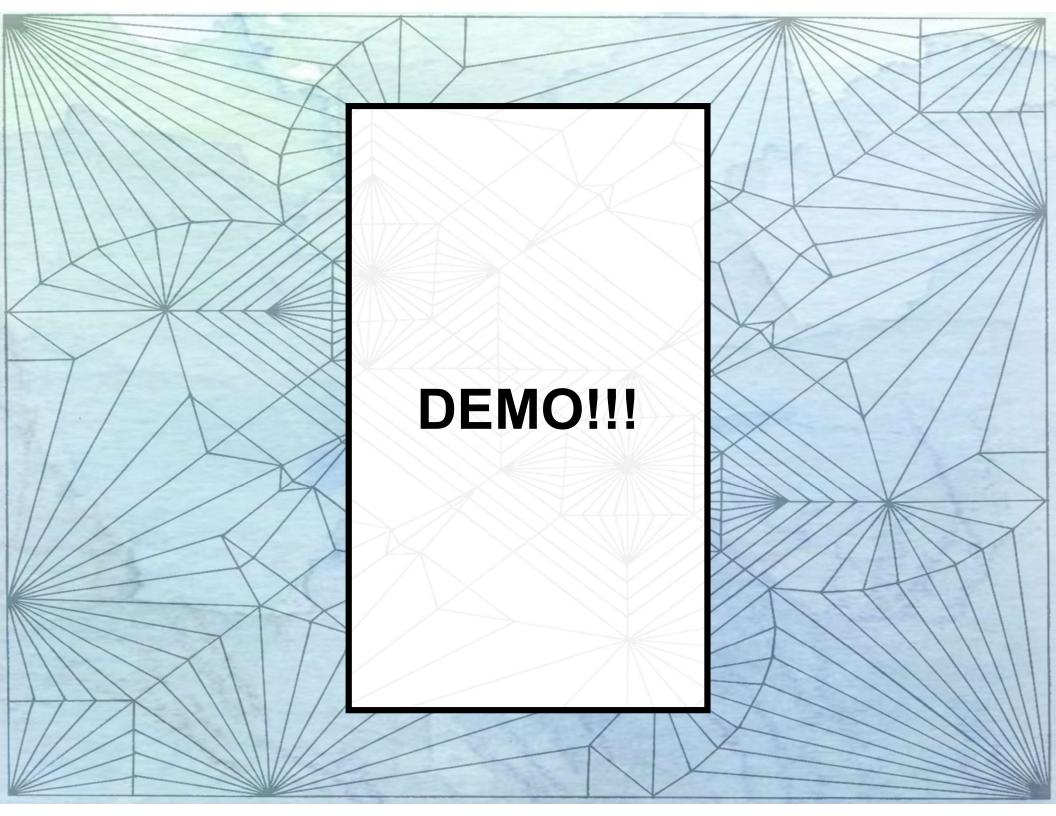

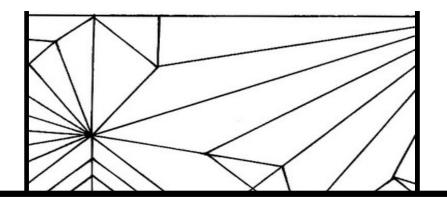

# CONWAY'S GAME OF LIFE

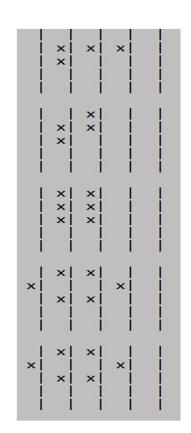

Stable

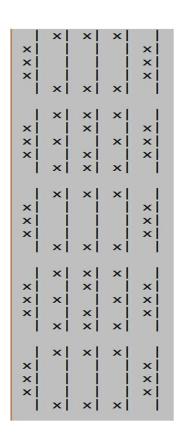

Repeating

0 player game where cells are either dead or alive

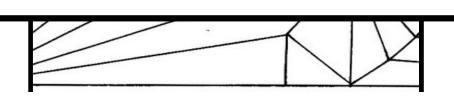

## IMAGE TRANSFORMATION

$$M_T(t) = M_A(1-t) + M_B t$$

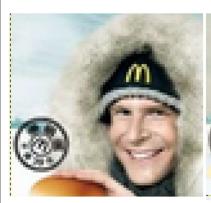

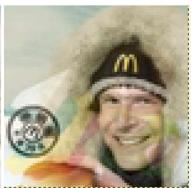

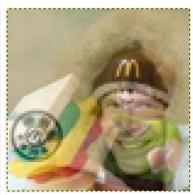

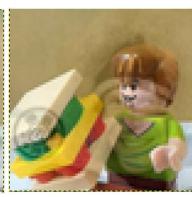

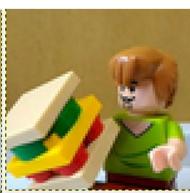

$$T = 0$$

T = 0.25

T=0.5

T=0.75

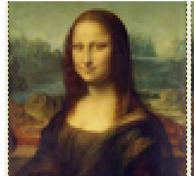

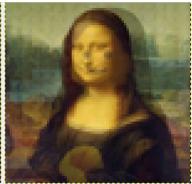

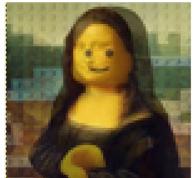

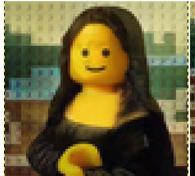

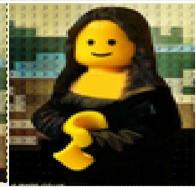